# **E Mail Server In Linux**

As recognized, adventure as with ease as experience about lesson, amusement, as capably as accord can be gotten by just checking out a ebook **e mail server in linux** plus it is not directly done, you could understand even

We provide you this proper as capably as easy way to acquire those all. We come up with the money for e mail server in linux and numerous books collections from fictions to scientific research in any way. along with them i

How to setup a Mail Server on Linux Install a mail server on Linux in 10 minutes - docker, docker compose, mailcow [Ubuntu 2004] Install \u0026 Setup Mail Server, IMAP/POP3 server and EMail Cient Linux Mail Server Configur Creating A Mail Server using SquirrelMail on Ubuntu/Debian**How to Install and Configure Mail Server in Ubuntu Install Mail Server on Linux** Linux eMail Server Tools \u0026 Terminologies | Part1

Full Mail Server Setup Tutorial For Beginners<u>How to Build Your Own E Mail Server using Ubuntu Server 14.04</u> **QUITTING GMAIL - alternatives for email, calendary** How To Setup A Mail Server On Ubuntu 18.04 | How To Install and Configure Postfix on Ubuntu 18.04

Hide your Affiliate Links with Link Cloaking | Build a Simple Link Cloaker How to Build Free SMTP Server with Open Source SMTP [Postal] in 10 minutes *Creatin* Top 10 Linux Job Interview QuestionsIntroduction to SMTP Relay for Servers *Self-Hosted Mail Server w/ Cpanel*

Build your own email server for 5 dollars a month. Mail Server SMTP 587 Port with SASL and TLSSetting up a Personal Email Server...

Setup and Install your Email server easily with this Free, Open Source Option - Mail-In-A-Box.How to configure SMTP POSTFIX MAIL in Linux *Linux Tutorial | How To Install IRedMail Email Server on Ubuntu 14.04* RHCE Training - Postfix Mail Server Configuration **Building an Ubuntu mail server with Postfix, Amavis, SpamAssassin, ClamAV, Dovecot, and OpenDMARC How to Build SMTP Mail Server and Send Unlimited Emails? | Send Bulk Emai** 20 Top-Notch Linux Mail Server 1. Exim. Exim is a feature-rich mail server used on many Unix-like operating systems such as Linux and BSD. It also... 2. Postfix. Postfix is an immensely powerful open source mail server tha

*Easily Build Your Own Email Server Using Ubuntu Linux* Install, Secure, Access and Configure Linux Mail Server (Postfix) Linux SMTP server. SMTP defines how to send mail from one host to another; it is also system independent, which means... Mail service components. Mail user

*Install, Secure, Access and Configure Linux Mail Server ...* In 1995, a mail server called Mutt was released for the Unix and Linux-like terminal. This mail server, more known as an agent for mail server, has a full and powerful application in the terminal environment which makes it

*3 Awesome Complete Open Source Mail Servers Solutions For ...* MTA's are installed on a mail server and email clients such as Mozilla Thunderbird, Evolution, Microsoft's Outlook and Apple Mail are installed on a mail client (user computer). In this article, we shall look at a round up

### *Top 20 Best Linux Mail Server Software and Solutions in 2020*

Setting Up and Configuring a Linux Mail Server Linux SMTP Server. SMTP stands for Simple Mail Transfer Protocol (SMTP) and it's used for transmitting electronic mail. Linux Email Server Components. Mail user agent (MUA) is

### *Setting Up and Configuring a Linux Mail Server - Plesk*

How to Build an Email Server on Ubuntu Linux Terminology. Let's take a quick look at some terminology, because it is nice when we know what the heck we're talking... Yes, We Still Have Sendmail. Most Linuxes still have /us

The comparison of mail servers covers mail transfer agents, mail delivery agents, and other computer software that provide e-mail services. Unix-based mail services. Unix-based mail services are built using a number of com allow the server to send external emails, an MTA such as Sendmail, Postfix

*How to Build an Email Server on Ubuntu Linux - Linux.com*

If you're looking to set up a Linux box all by yourself, you'll want to configure an e-mail server sooner or later. This seems like it should be a simple job, but it's not. The e-mail architecture can be bewilderingly comp

*Mail-in-a-Box* Brief: In this article, we list some of the best email clients for Linux desktop.. Even in this age of browser based email services, some of us rely on desktop email clients for checking our emails. So, here is a list of b

*How to Configure a Linux Server to Send E-mail*

Make sure A Record is pointing to the correct IP Address of your E-Mail Server Once your DNS has propagated, you can now proceed to the next step, and that is – installing "Mail in a Box" on DigitalOcean. Download the MIAB

*5 Ways To Send Email from Linux Command Line - TecAdmin* A separate computer with enough hard drive capacity, which will act as the email server. Domain name for the email server that you'll use to set up email addresses. Reliable, high-speed internet connection. An operating sy

*How To Set Up Your Own Email Server - Help Desk Geek* Setup a Local Only SMTP Email Server (Linux, Unix, Mac) 1 - Point localhost.com to your machine Most of programs will not accept an email using just @localhost as domain. So, edit /etc/hosts file to make the domain localho

*Setup a Local Only SMTP Email Server (Linux, Unix, Mac ...* The right way to build your mail server with open source softwares. Works on Red Hat, CentOS, Debian, Ubuntu, FreeBSD, OpenBSD. Since 2007. With iRedMail, you can deploy an OPEN SOURCE, FULLY FLEDGED, FULL-FEATURED mail se

*iRedMail - Free, Open Source Mail Server Solution* The top three email servers on the internet are Exim (with over 55%), Postfix (over 30%), and Sendmail (about 4%). All three of these email platforms, and Qmail, were originally developed for Unix-Like or Linux based Opera

# *5 Best Mail Servers for Linux OS - MonoVM.com*

Background. Most mail servers made of Mail delivery agent (MDA) and Mail Transfer Agents (MTA). MDA software used to routes e-mail to its destination. You use MDA such as Dovecot, Opopper, Courier, and Cyrus IMAP/POP3 serv

# *6 Best Mail Transfer Agents (MTA's) for Linux*

### *Comparison of mail servers - Wikipedia*

Zentyal, Linux Small Business Server. Zentyal Server is not only a mail server but more than that, it a full package of network management. It comes in two version community (also called development version). It is designe

*12 Best & Free Opensource Mail Server Software 2019*

Mail-in-a-Box lets you become your own mail service provider in a few easy steps. It' s sort of like making your own gmail, but one you control from top to bottom. Technically, Mail-in-a-Box turns a fresh cloud computer in

# *Top 9 Best Email Clients for Linux in 2020*

sSMTP allows users to send emails from SMTP server from Linux command line. For example to send an email to user admin@example.com use following command. Now type your subject. After that type your message to be sent to th

Copyright code : 3ef6be273c066f832eb6700134adc270

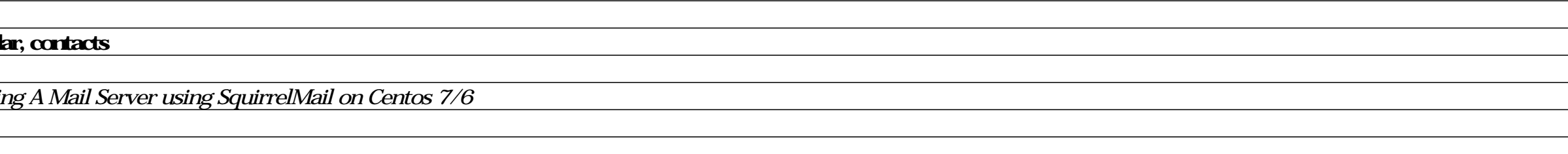